# **Automating Network Security Profiles**

Vivek Kashyap Senior Technical Staff Member Linux Technology Center IBM

# **Cloud**

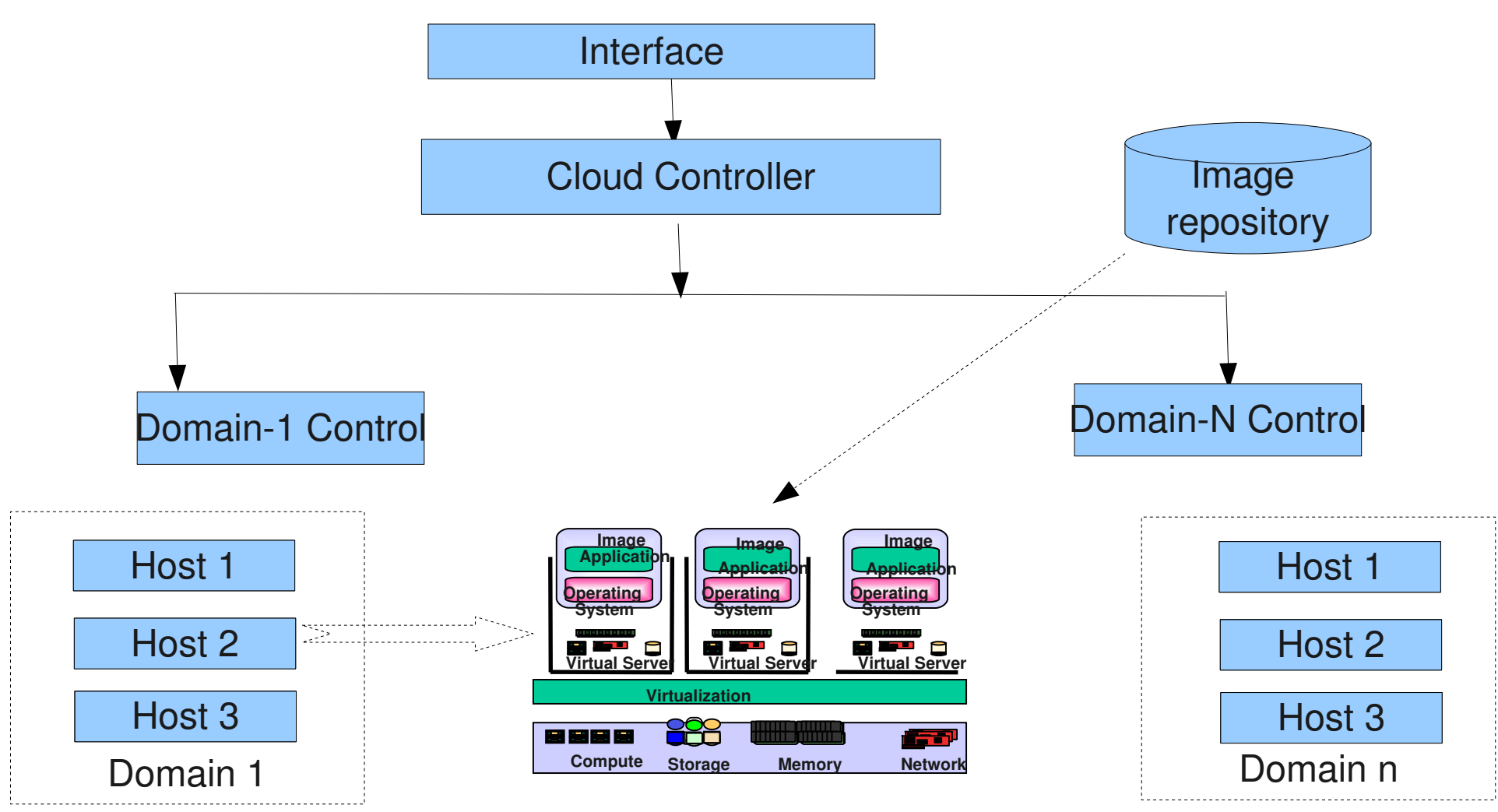

- Multiple images deployed on physical nodes in the DataCenter/Cloud
- Network isolation a must for a viable multi-tenant solution
- Collaborative applications may be on same virtual network

#### vivk@us.ibm.com Linux Collaboration Summit, 2011 2

#### Network View

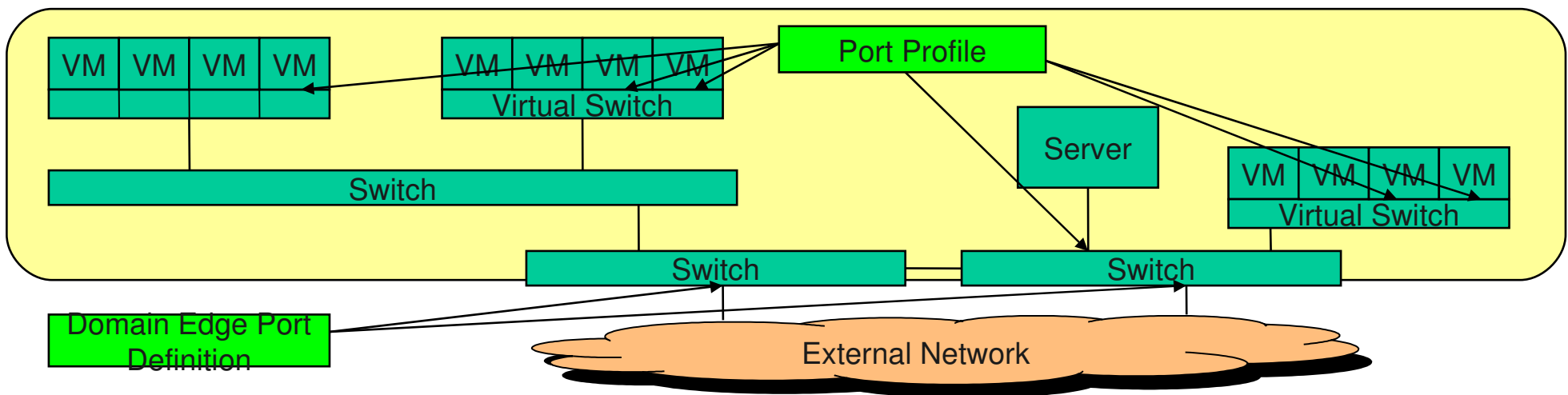

- DataCenter consists of large number of physical and virtual switches
	- Applications with different network profiles
- Host vswitch provides guest-guest switching, filtering, bandwidth control
	- Error-prone managing large deployments
	- Virtual switch is not integrated with network fabric management
		- > inconsistencies and manual verification
- For load-balancing, resiliency the KVM quests are mobile
	- Network policies must continue to be applied to the KVM guest workload
		- > Manually ensure target are correctly configured to support network profiles
		- > Physical port security/profiles need to be re-programmed with mobility

vivk@us.ibm.com Linux Collaboration Summit, 2011

### Linux Virtual Networking

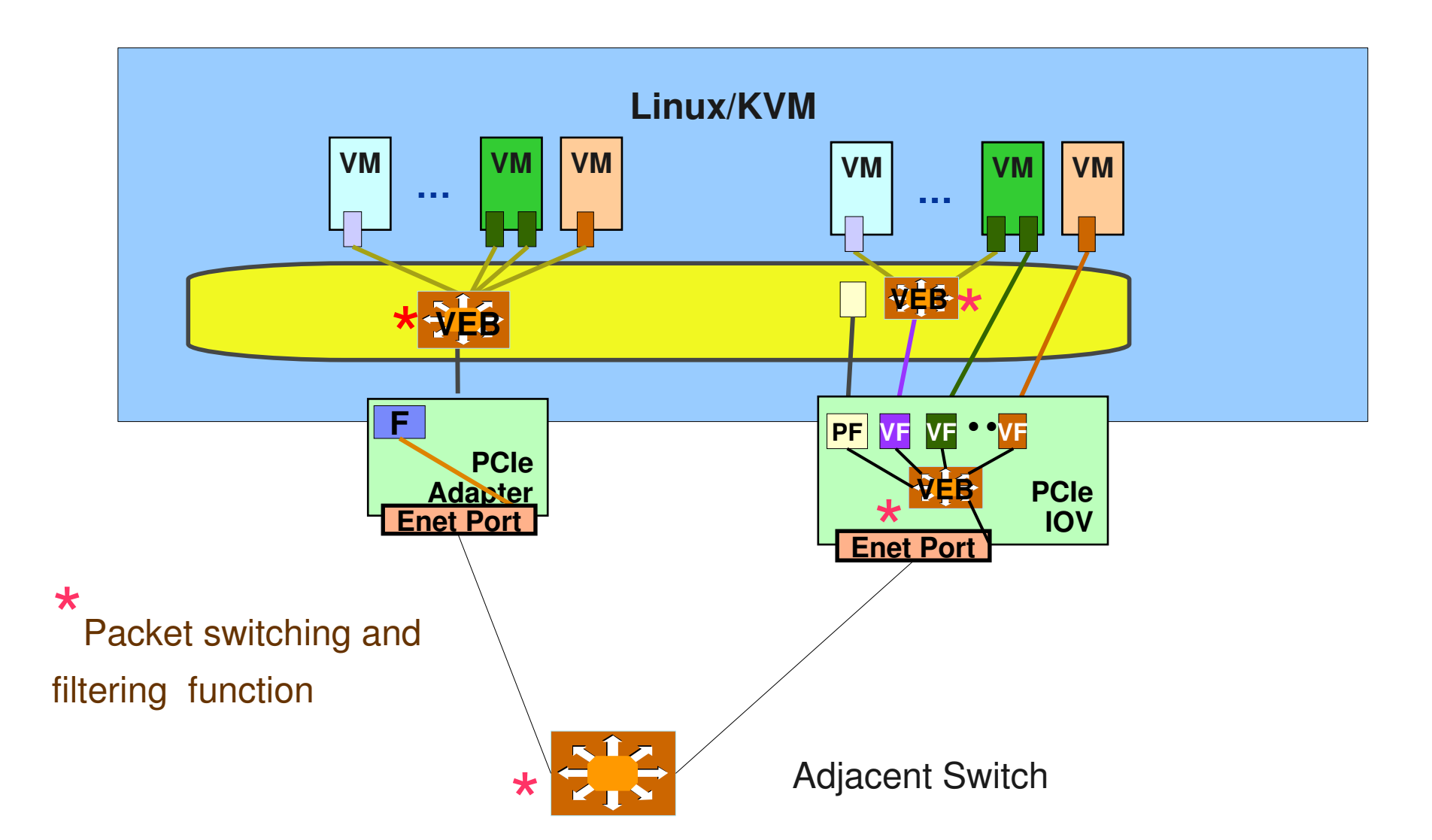

#### Automating Physical/Virtual Switching

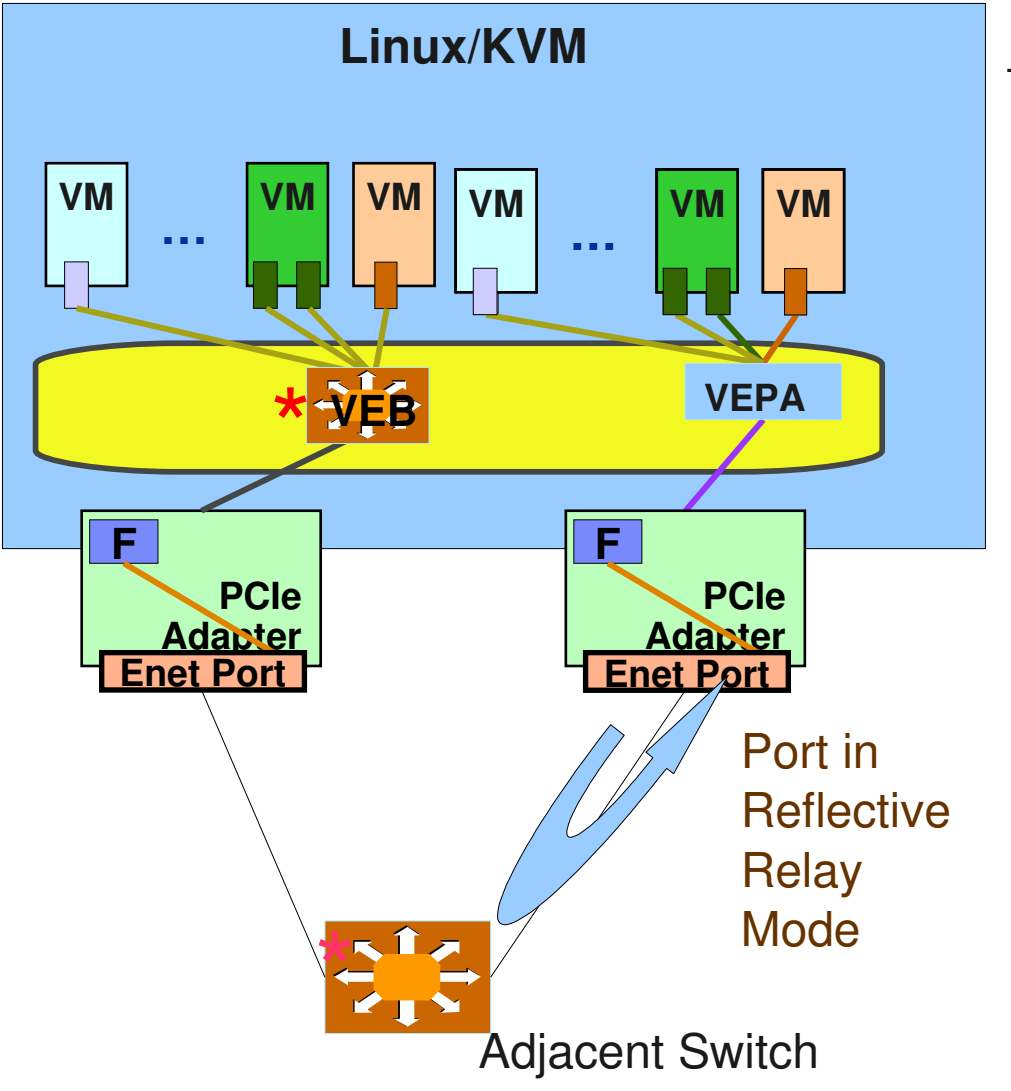

#### Edge Virtual Bridging: IEEE 802.1Qbg

- **Offload switching function to external** bridge
	- ─ VM's virtual interface directly tied to physical switch port policies
	- Simplified VEPA (Virtual Ethernet Port Aggregator) bridging in hypervisor to send all packets to adjacent bridge.
		- > Provides packet replication of inbound frames.
	- ─ Physical switch port put in 'reflective relay' mode
		- > Sends packets back over same port
- Con: Introduces limited latency

vivk@us.ibm.com Linux Collaboration Summit, 2011 5 VEPA: Virtual Ethernet Port Aggregator VEB: Virtual Ethernet Bridge (or, Linux bridge)

## How Does it Work?

- The network profile
	- Used by one or more VMs
	- Unique id
	- Stored in database
- Switch advertises 802.1Qbg support
- $\blacksquare$ Linux/KVM host receives advertisement
	- Configures switch port in VEPA (hairpin\_mode)
	- Offloads switching function
- **Linux/KVM sends to switch** 
	- unique id of network profile
	- MAC/VLAN information
- **Switch retrieves profile** 
	- Enforces bandwidth, Access controls

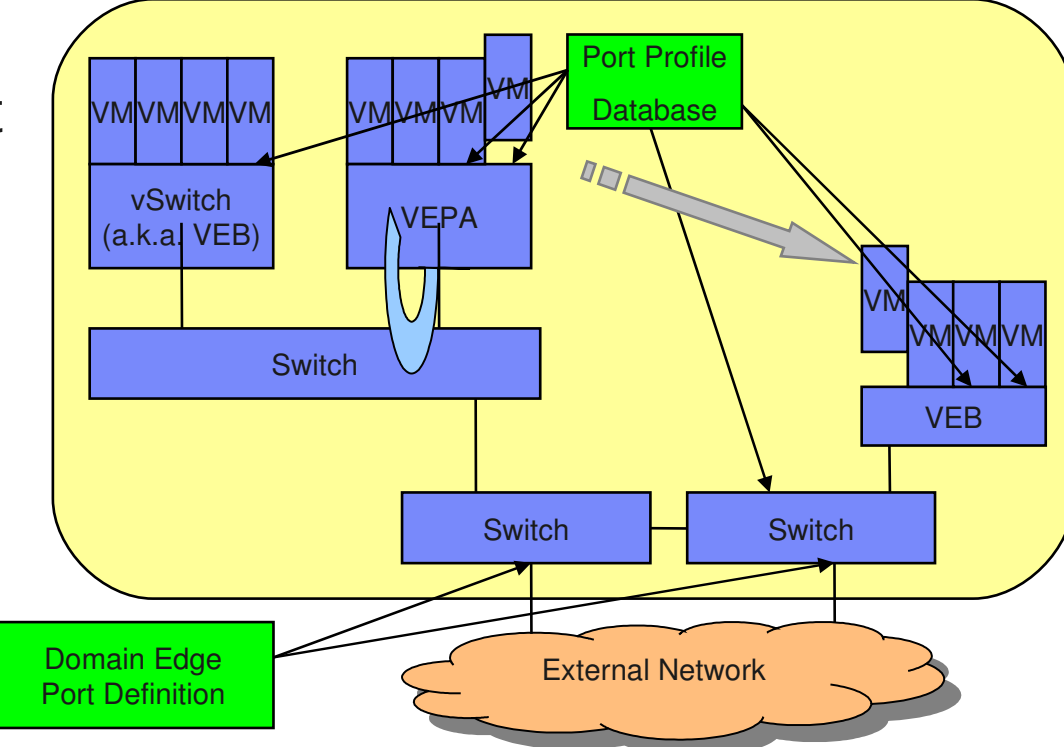

#### Creating a KVM Guest

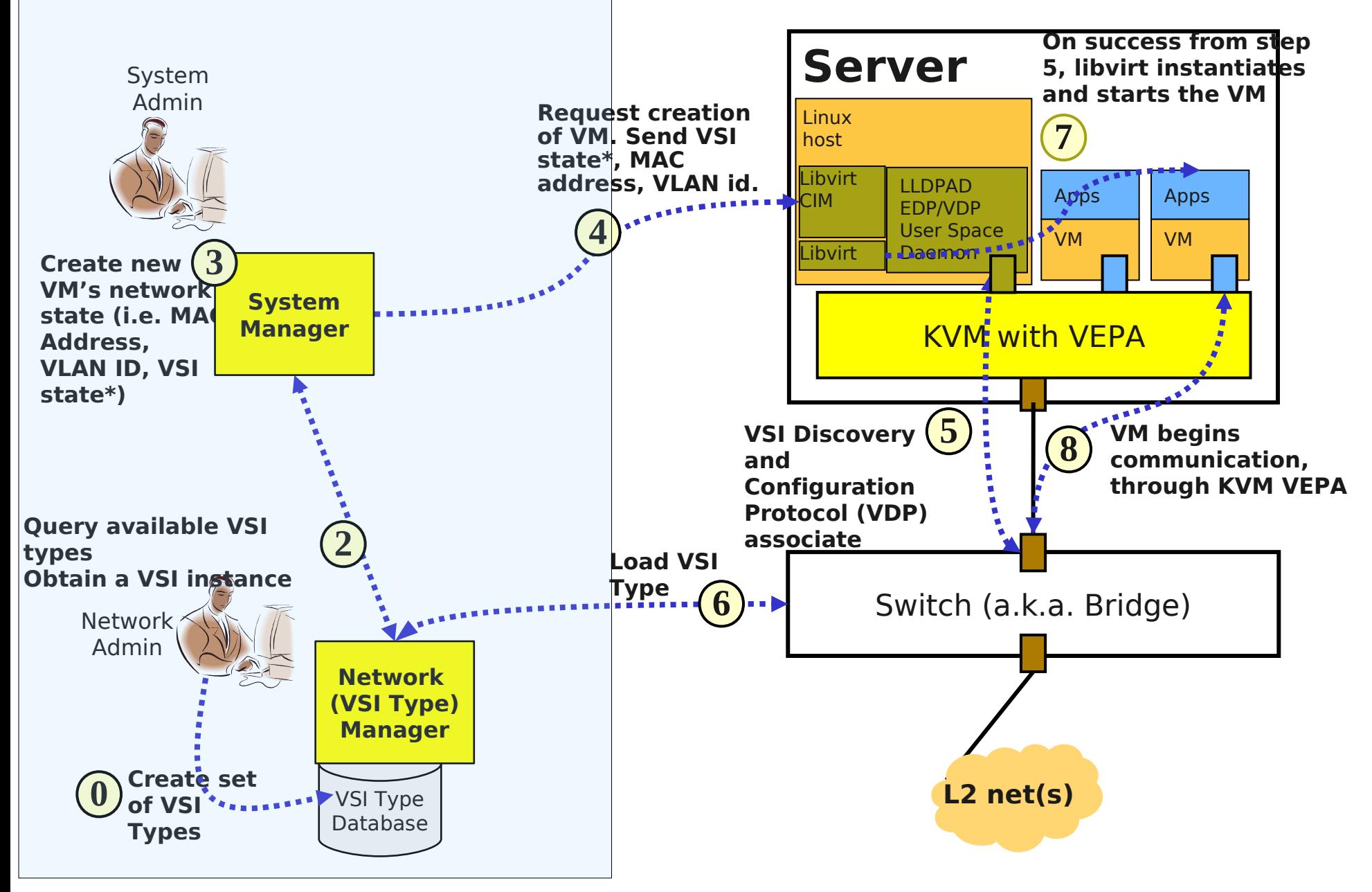

**\*VSI state consists of the following: VSI Manager ID, VSI Instance ID, VSI Type ID, VSI Type Version.**

#### vivk@us.ibm.com Linux Collaboration Summit, 2011 7

## Simple extension to libvirt

The VSI state is specified using the following domain XML extension

```
<interface type='direct'/>
    <source dev='device name' mode='vepa' />
     <model type='virtio'/>
     <virtualport type='802.1Qbg'>
         <parameters managerid='12' typeid='0x123456' 
  typeidversion='1' instanceid='insert-uuid-here' />
     </virtualport>
</interface>
```
- Libvirt parses 'virtualport type'
	- Sends netlink message with 'ASSOCIATE' request to LLDPAD
	- LLDPAD sends ASSOCIATE VDP message
	- ─ Returns success or failure
	- On success KVM guest is created

# Migration Steps

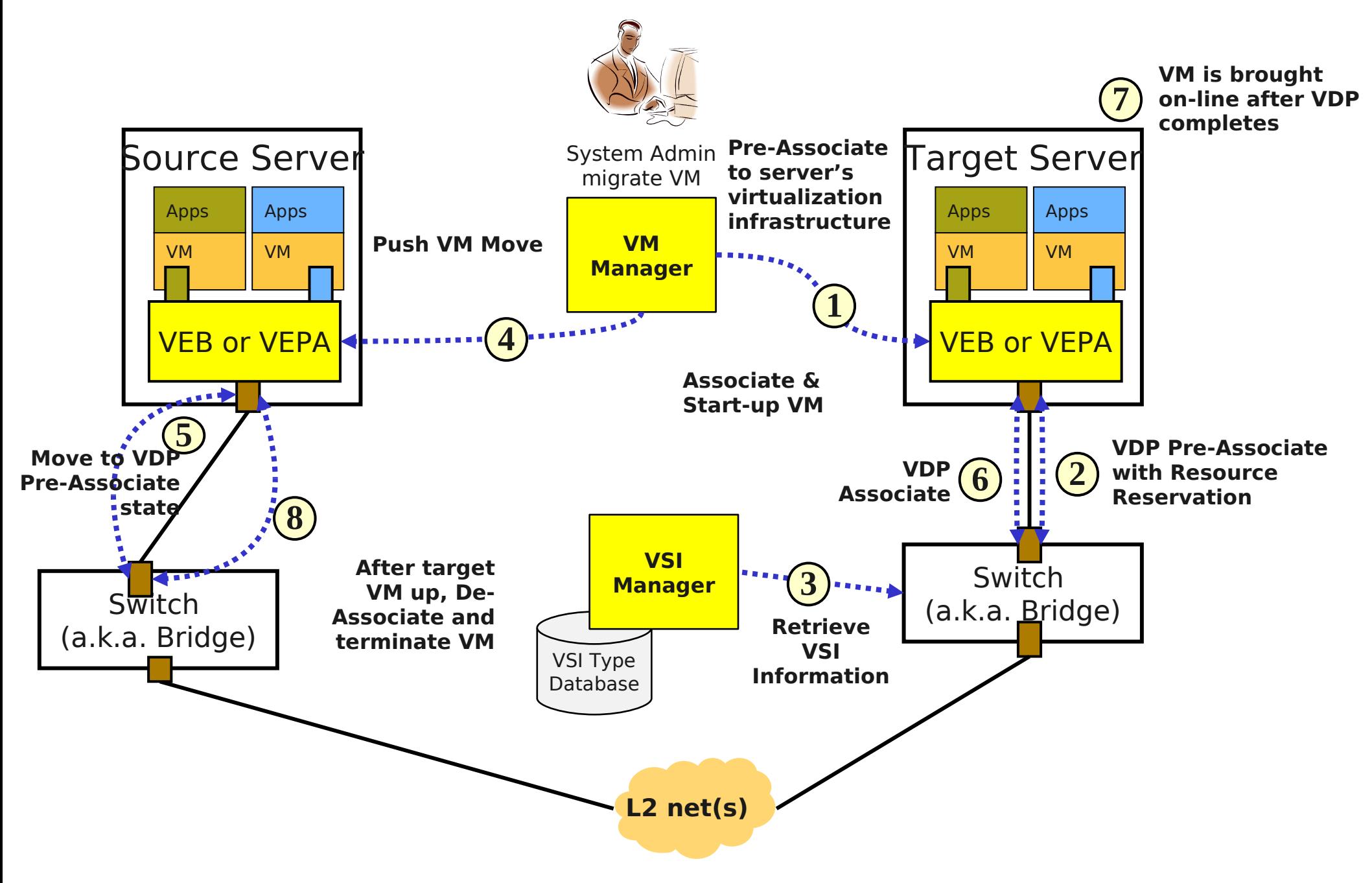

#### Automatic Host based Virtual Switching

- **Host vswitch** 
	- Linux bridge  $+$  ebtables/iptables  $+$  tc
	- OpenVswitch (not in mainline)
- Administrative simplification: Associate filter rules to Virtual machines
	- Rules enforced in the kernel when guest started
	- Rules torn down when the guest is terminated
	- ─ Rules may be modified at runtime
	- Rules may contain macros which get instantiated at runtime
		- > IP Address, MAC address , more possible
			- » DHCP Snooping/first packet to determine IP Address

#### Example Filter

```
<filter name='no-ip-spoofing' chain='ipv4'>
   <uuid>fce8ae33-e69e-83bf-262e-30786c1f8072</uuid>
   <rule action='drop' direction='out' priority='500'>
     <ip match='no' srcipaddr='$IP'/>
   </rule>
</filter>
```
This filter may now be referenced with any guest by adding to the 'interface' element in the guest domain:

```
<interface type='bridge'>
   <mac address='52:54:00:56:44:32'/>
   <source bridge='br1'/>
   <ip address=$IP/>
   <target dev='vnet0'/>
   <model type='virtio'/>
   <filterref filter='no-ip-spoofing'/>
</interface>
```
#### **Status**

- Linux 2.6.34 onwards
	- ─ VEPA mode (for IEEE 802.1Qbg support)
	- Bridging between virtual interfaces
	- ─ Vhost-net interface for Qemu
	- GSO/GRO acceleration for macvtap
- Libvirt 0.8.7 (http://libvirt.org/formatnwfilter.html)
	- ─ VEPA and VSI support
		- > Netlink notifications for VDP protocol (to LLDPAD)
	- Support for host based filter rules
- LLDPAD:
	- ─ Version lldpad 0.9.41 (open-lldp.org)
		- > EVB TLVs, ECP/VDP
- Libvirt-CIM: 0.5.12
	- Support for specifying VEPA, VSI state

#### A peek into the Future: Network Profile Automation

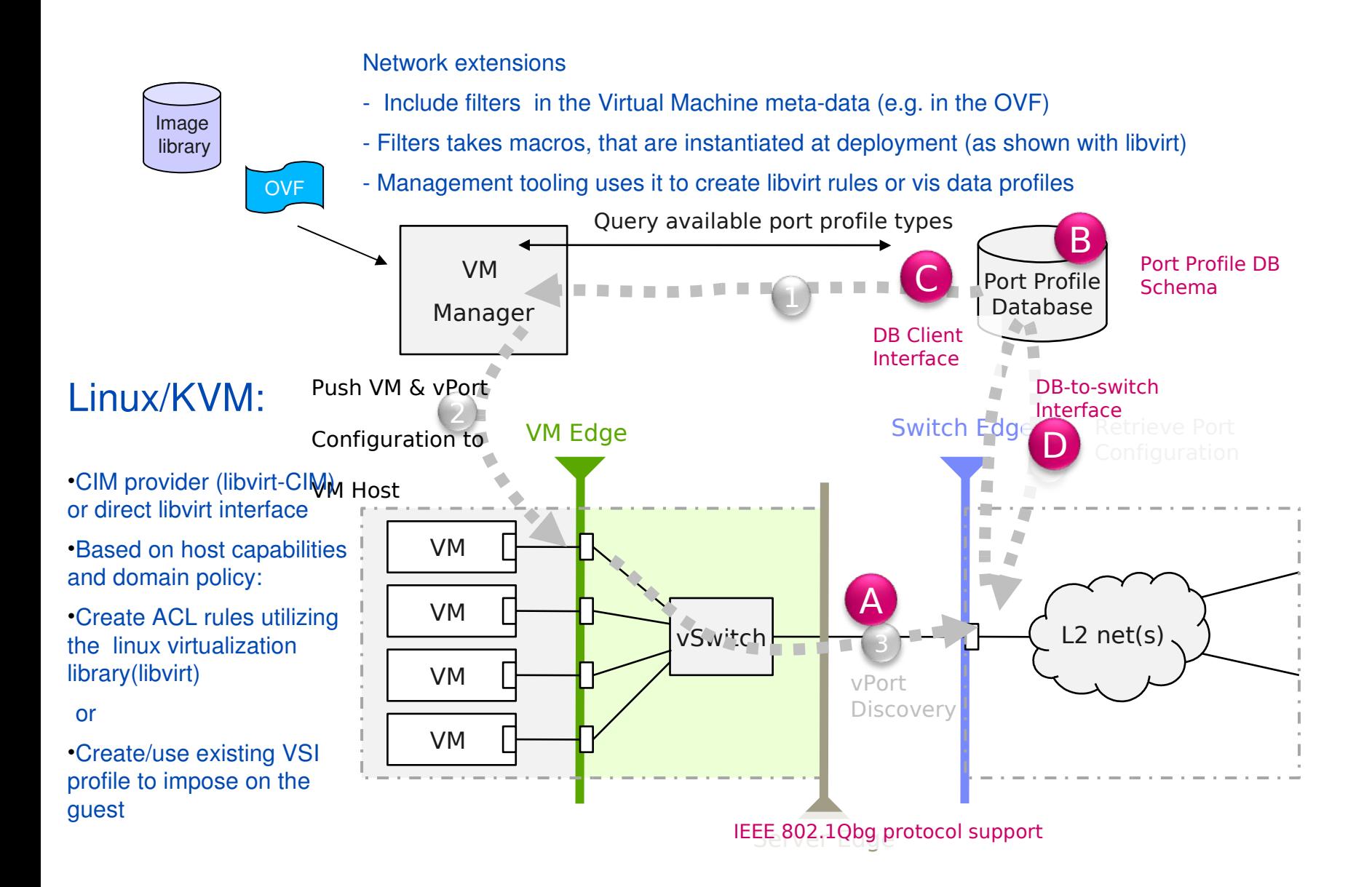

vivk@us.ibm.com Linux Collaboration Summit, 2011

#### Legal Statement

This work represents the view of the author and does not necessarily represent the view of IBM.

IBM is a registered trademark of International Business Machines Corporation in the United States and/or other countries.

UNIX is a registered trademark of The Open Group in the United States and other countries .

Linux is a registered trademark of Linus Torvalds in the United States, other countries, or both.

Other company, product, and service names may be trademarks or service marks of others.

#### Questions?

# 802.1Qbg Protocols

- External Virtual Bridging protocol (EVB) uses LLDP as transport
	- ─ Defines locus of VM to VM switching
		- > Set VEPA or Bridge mode
- Channel Discovery and Configuration Protocol (CDCP) [Not Implemented]
	- ─ Virtualize the physical link to simultaneously support multiple VEPA/VEB components
- **Edge Control Protocol (ECP)** 
	- ECP provides a reliable, acknowledged protocol for VDP rather than using LLDP.
- Virtual Station Interface (VSI) Discovery Protoco(VDP)
	- Associate and De-associate interface MAC/VLAN to port profile

**For specification go to:** [IEEE 802.1Qbg version 0 Specification](http://www.ieee802.org/1/files/public/docs2010/bg-joint-evb-0410v1.pdf)

#### Destroy Guest

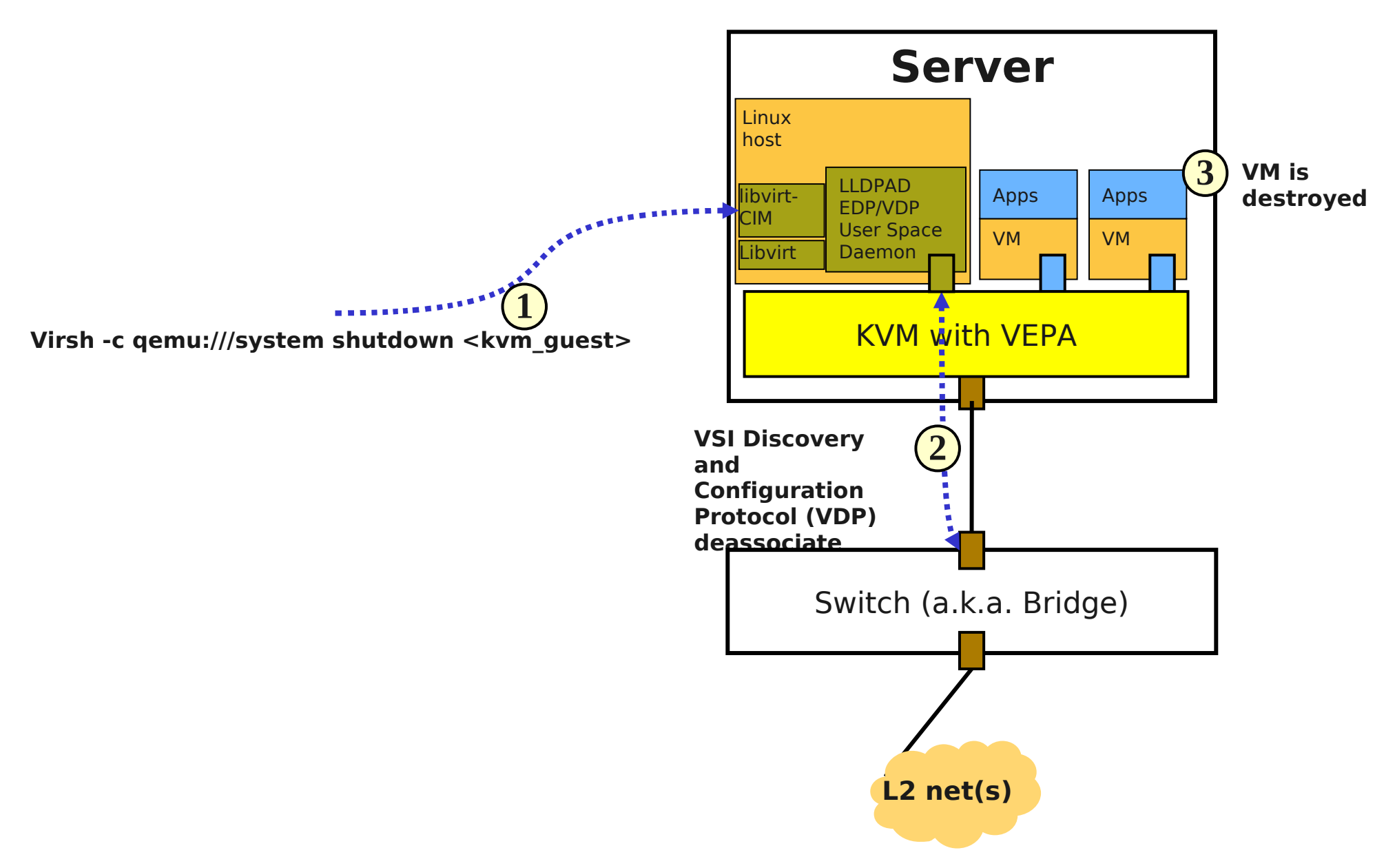

# Linux KVM Components

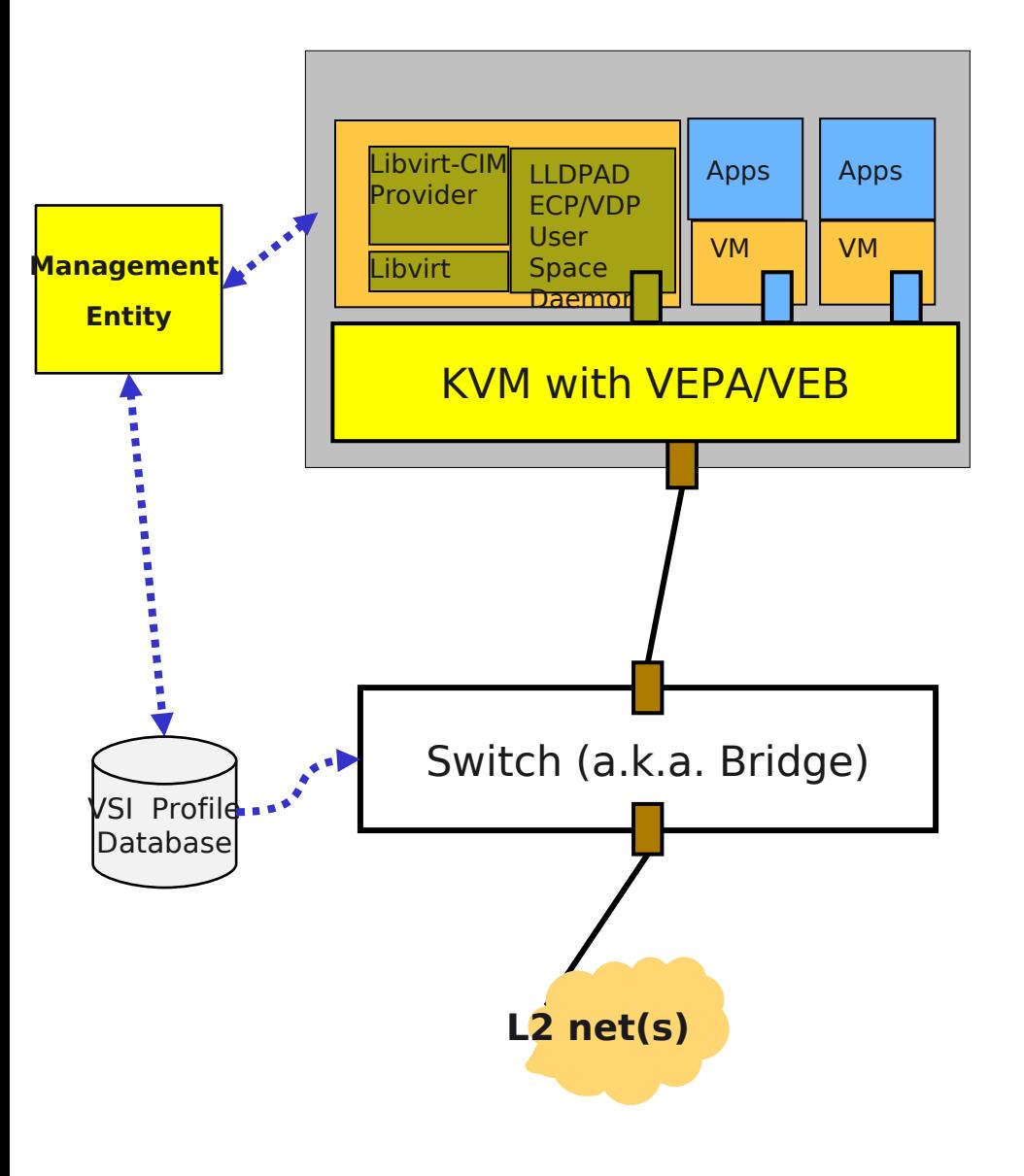

VSI: Virtual station interface (a.k.a virtual interface or vNIC)

vivk@us.ibm.com Linux Collaboration Summit, 2011 **\*VSI state consists of the following: VSI Manager ID, VSI Instance ID, VSI Type ID, VSI Type Version.**

- Enablement of 'macvtap'
- **-Linux virtualization library** framework (libvirt)
	- Configure interfaces in VEPA or VEB (Bridge)Mode
	- Enforce ACLs on the VEB virtual port
	- Support for creation, destroy and migration of KVM guests (VM)
	- Trigger of IEEE 802.1Qbg protocols with KVM guest life-cycle events
- 802.1Qbg protocols implemented in LLDPAD daemon
	- VDP : VSI Discovery Protocol
	- ECP: Edge Control Protocol
	- ─ LLDP extensions for switch mode (Ethernet Virtual Bridging TLVs)

#### MACVTAP: VEPA interface

● **Goal**: Share a single Ethernet NIC between KVM guest interfaces with no bridging function except replication of incoming multicast/broadcast packets

#### ● **Implementation**:

- Utilize existing 'macylan' driver already supported in Linux
- Create a 'macvtap' device driver that plugs into a macvlan driver to interface to KVM guest
	- > Macvtap driver implements tun/tap-like interface
	- > Frames sent from guest put directly into queue of outbound interface
	- > Frames received put in guests receive path

## Libvirt: VEPA interface

- Macvtap is tied specifically to an interface that provides uplink connectivity
- Define it in guest's domain xml as:

<interface type='direct'/>

<source dev='device name' mode='vepa' />

```
<model type='virtio'/>
```
</interface>

- ─ Additional modes defined: *bridge and pepa*
- Libvirt creates (and destroys) macvtap devices
	- Passes macvtap file-descriptor to QEMU (similar to the case with tap interface)
	- AF\_NETLINK socket to create (and destroy) macvtap interface